## $,$  tushu007.com

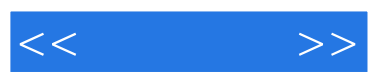

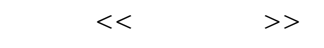

- 13 ISBN 9787111333166
- 10 ISBN 7111333160

出版时间:2011-4

PDF

## http://www.tushu007.com

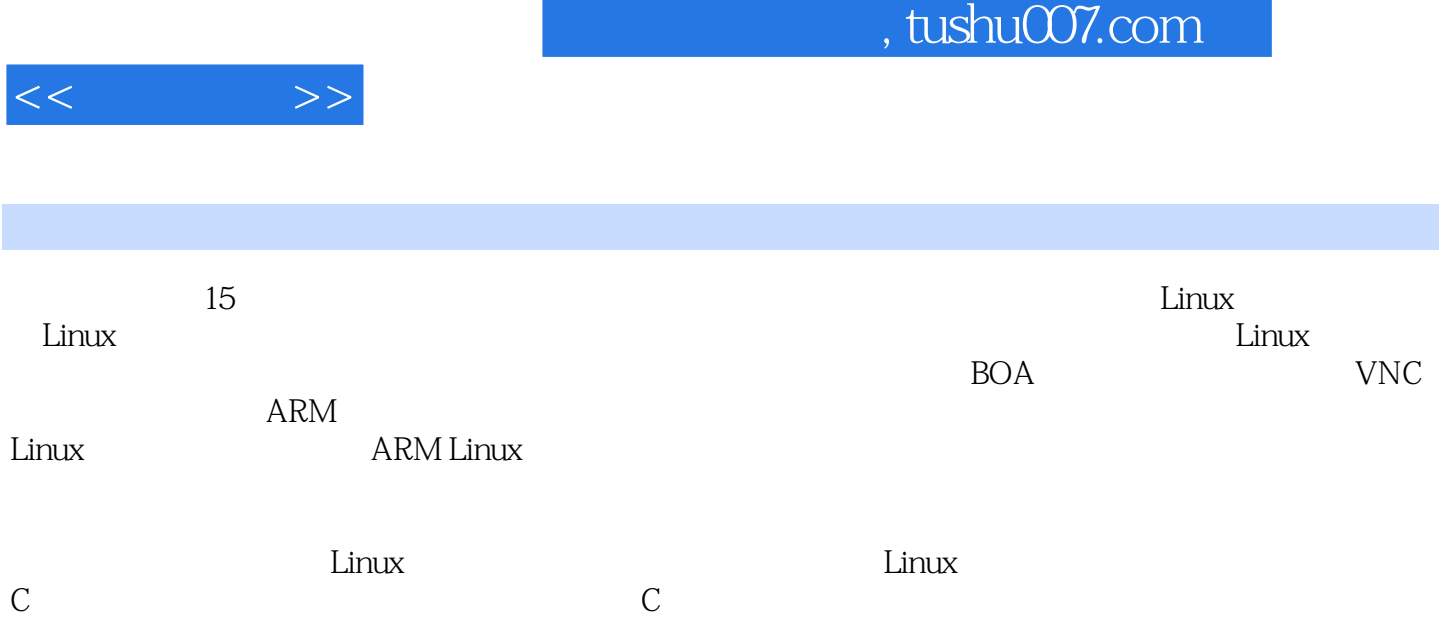

, tushu007.com

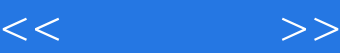

 $1$  $1.1$  $1.2<sub>1</sub>$  $1.3$  Linux  $1.31$  Linux  $1.32$  Linux  $1.33$  Linux  $1.4$  ARM 1.4.1 ARM 1.4.2 ARM 1.43 ARM 1.44 ARM 1.45 ARM 1.46 ARM  $1.5$  $1.5.1$  $1.5.2$  Linux  $\frac{1.6}{2}$  $2^{\degree}$  $21$  Vi  $21.1$  Vi  $21.2$  Vi  $22$  Vim 2.3 Emacs  $2.3.1$  Emacs  $2.32$  Emacs 2.3.3 Emacs C 2.3.4 Emacs Shell 2.4 gedit 25 3 Linux  $31$ 3.2 U-Boot 3.2.1 Bootloader 3.2.2 Bootloader 323U-Boot 32.4 VIVI 3.3 Linux  $331$  Linux 3.32 333 334  $34$ 4 Linux

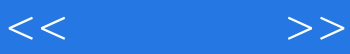

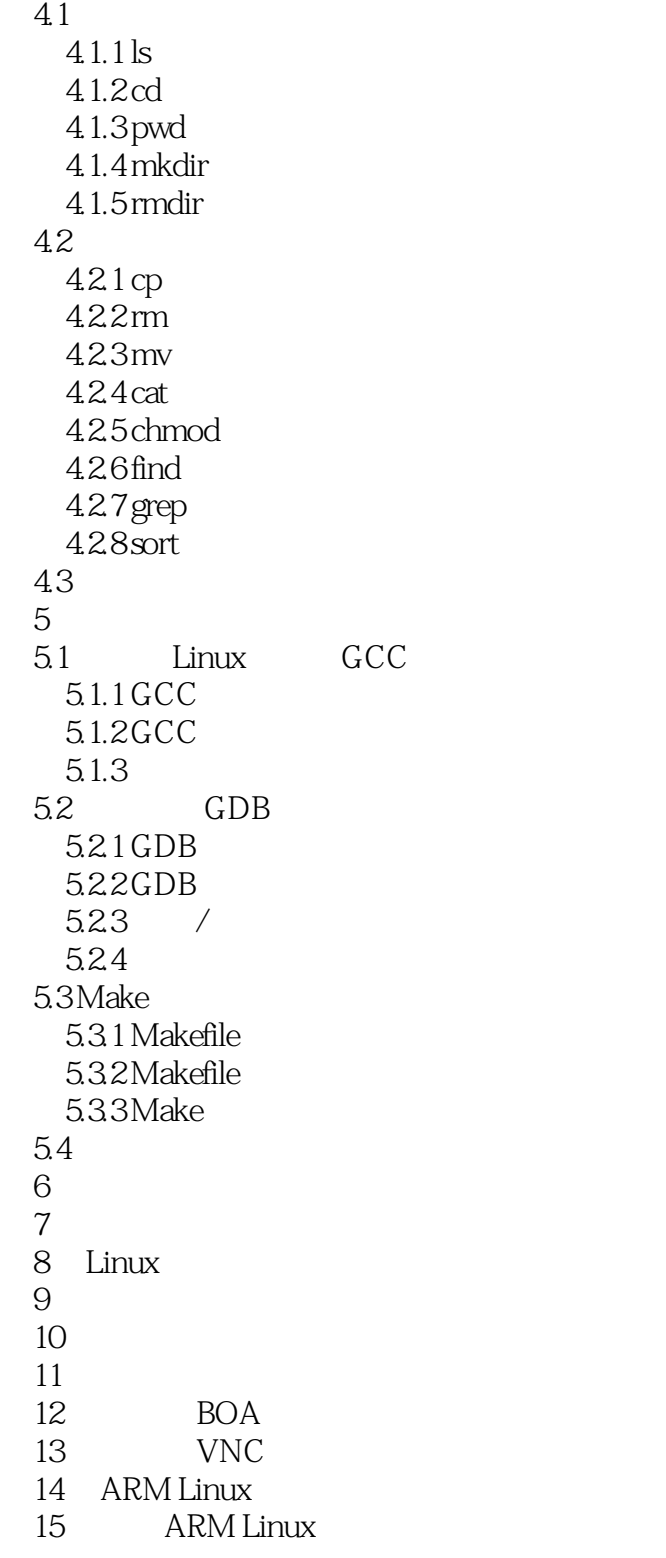

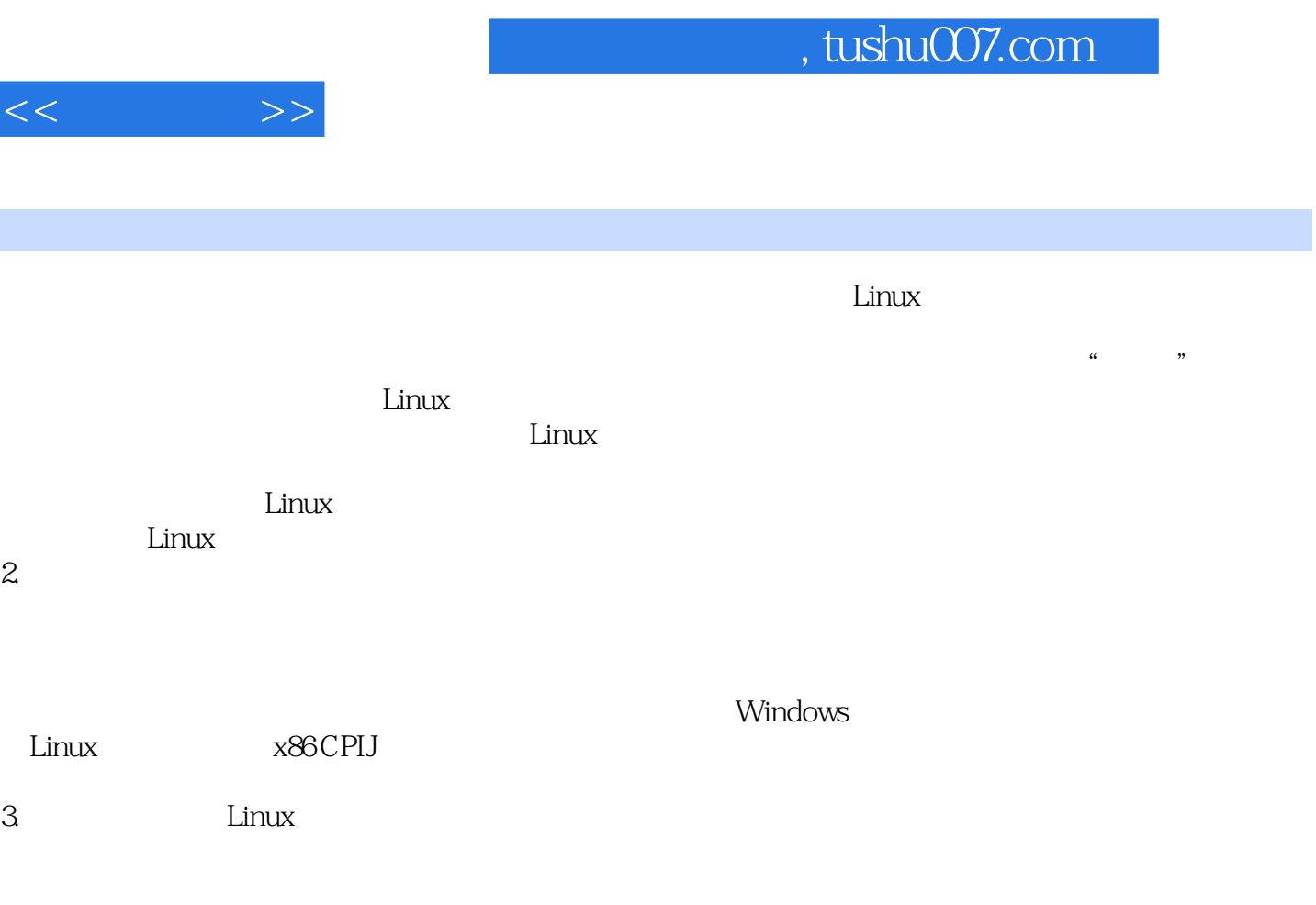

## $Linux$

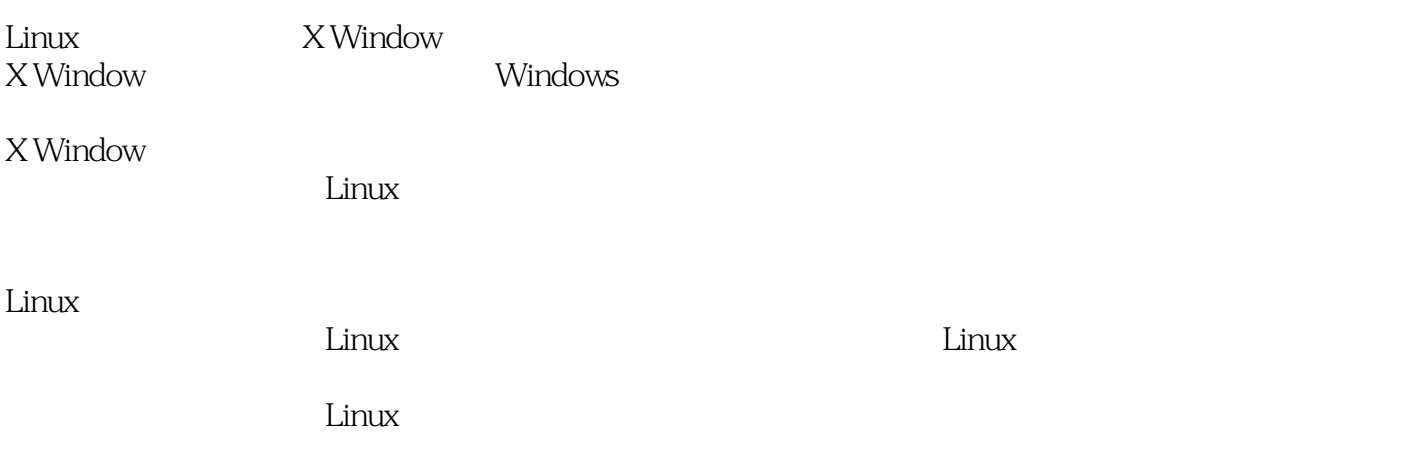

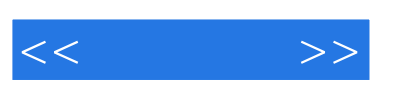

 $\mathbb{R}^n$  . Linux

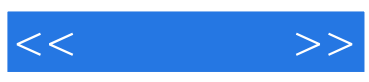

本站所提供下载的PDF图书仅提供预览和简介,请支持正版图书。

更多资源请访问:http://www.tushu007.com